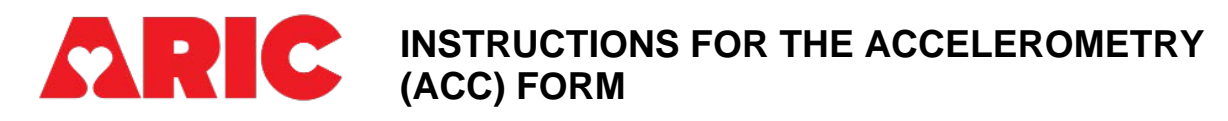

## **I. General Instructions**

The Accelerometry Form is completed for all participants who are offered an accelerometer as part of the visit exam. The accelerometer should be initialized and given to participants on Day 1 of Visit 11 for those completing the clinic visit over two days. Begin by completing section A when giving the accelerometer to the participant. Complete section B when the participant returns the accelerometer. Note, the information from the Sleep Diary is recorded in a separate form in CDART, the Participant Sleep Diary (PSD).

The ACC form should be opened and completed for all participants. If the participant declines participation in the study or is ineligible due to the pacemaker exclusion as indicated in the Participant Snapshot report, you should enter items 0a, 0b, and 0c, then save and close the form.

The ARIC ACC form is not completed for ACHIEVE/ARIC shared cohorts.

## **II. Detailed Instructions for Each Item– Clinic Exam**

- 0a. Enter the date the form was completed.
- 0b. Enter the staff ID # of the person who completed this form.
- 0c. Record if the participant is interested in participating in the Actigraph study. If the participant is interested but ineligible due to the pacemaker exclusion as indicated in the Participant Snapshot report, select No and record this reason in 0c1. If the participant indicates they are not interested in participating, record the reason why not in 0c1.

## **A. ACCELEROMETRY INITIATION**

- 1. Enter 000 for the accelerometer ID.
- 2. Scan the accelerometer serial number found on the back of the device into CDART, using the QR code and the bar code scanner.

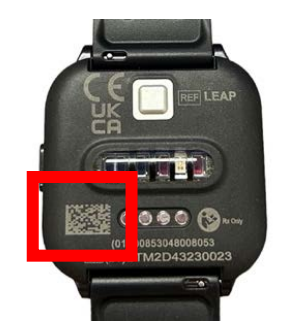

3. Enter the month, day, and year the accelerometer began recording.

4. Enter the staff ID # of the technician who initialized the accelerometer

## **B. ACCELEROMETRY COMPLETION**

- 5. Enter whether the accelerometer was returned to the clinic. If "**no**," save and close the form
- 6. Enter the staff ID# of the technician who uploaded the data to the Centrepoint cloud
- 7. Enter the month, date, and year the accelerometer was returned to the clinic. The date should be AFTER the date the accelerometer was initiated (ACC3a).
- 7a. Enter whether or not the data were able to be uploaded from the accelerometer. This field will usually be answered as "Yes" except when the technician is unable to upload the data due to a compromised accelerometer and following unsuccessful efforts to troubleshoot.
- 8. Enter whether the Participant Sleep Diary was returned to the clinic. If yes, proceed to the Participant Sleep Diary (PSD) form in CDART to record the information from the paper form.